**股票涨了怎么交易\_股票涨停后如何买入-股识吧**

股票涨停后.在当天的交易中看主动性买盘决定。

**五、股票涨了,怎么浮动盈亏还是负的**

。

主动性买盘很多并不断堆积.你无法买进。

 $1$ 

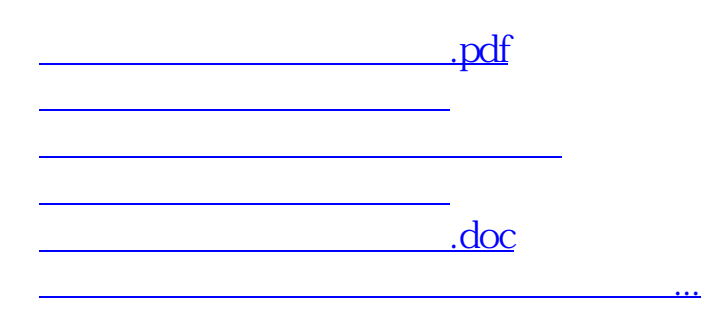

<https://www.gupiaozhishiba.com/subject/9154482.html>